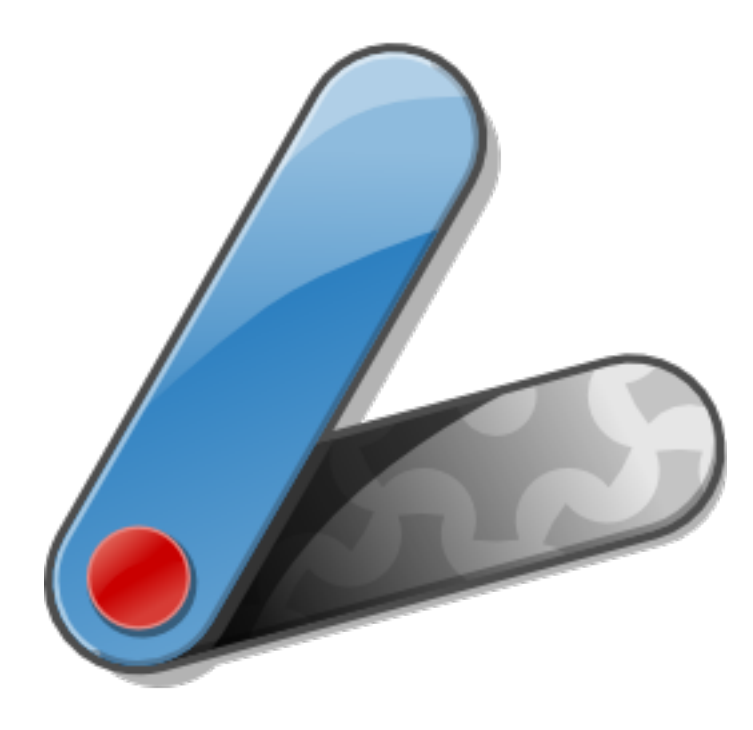

# Introducing Apache Pivot

Greg Brown 7/12/2010

Tuesday, July 13, 2010

#### Bio

- Greg Brown
	- **Senior Software Architect**
	- 15 years experience developing client and server applications in both services and R&D
	- Apache Pivot Project Founder

# What is Apache Pivot?

- Open-source platform for building rich internet applications in Java (or any JVM scripting language: Groovy, JavaScript, Scala, etc.)
- Similar to Adobe Flex or Microsoft Silverlight, but based on the JVM rather than Flash or Silverlight player
- Pivot applications can be run as an applet or as standalone desktop application (installed or launched via Web Start)

# What is Apache Pivot?

- Like other RIA platforms, includes features that make building modern GUI applications much easier:
	- Declarative XML-based UI markup language ("WTKX")
	- Themes (aka "skins")/styling
	- Data binding
	- Effects and transitions (animations)
	- Web services integration (JSON/REST)

# Why RIA?

- Functional requirements for many web applications have begun to scale beyond the capabilities of the browser
- Difficult to create a user experience in HTML that is truly on par with that of a desktop application

# Why RIA?

- RIA platforms bridge the gap between the web and desktop experiences
- Allow developers to build applications that look and feel more like native desktop applications but are deployable via the web
- Often incorporate visual effects intended to enhance the overall user experience (animations and other dynamic behaviors)

# Why Pivot?

- 1. Provide a viable option for developers who want to build rich Internet applications in Java
	- Flex: ActionScript
	- Silverlight: C#/JavaScript
	- JavaFX: JavaFX Script

# Why Pivot?

- 2. Provide a truly open alternative for RIA developers
	- Flex, Silverlight, and JavaFX are all proprietary platforms
	- Pivot is completely open source and driven entirely by the software development community

#### Platform Overview

- Pivot classes are grouped into the following libraries:
	- *pivot-core-1.5.jar* common, non-UI utility classes (collections, event processing, localization, threading, I/O, etc.)
	- *pivot-web-1.5.jar/pivot-web-server-1.5.jar* REST client/server APIs
	- *pivot-wtk-1.5.jar/pivot-wtk-terra-1.5.jar* WTK/Terra L&F
	- *pivot-charts-1.5.jar* charting components (requires charting provider; currently based on JFreeChart)

#### Platform Overview

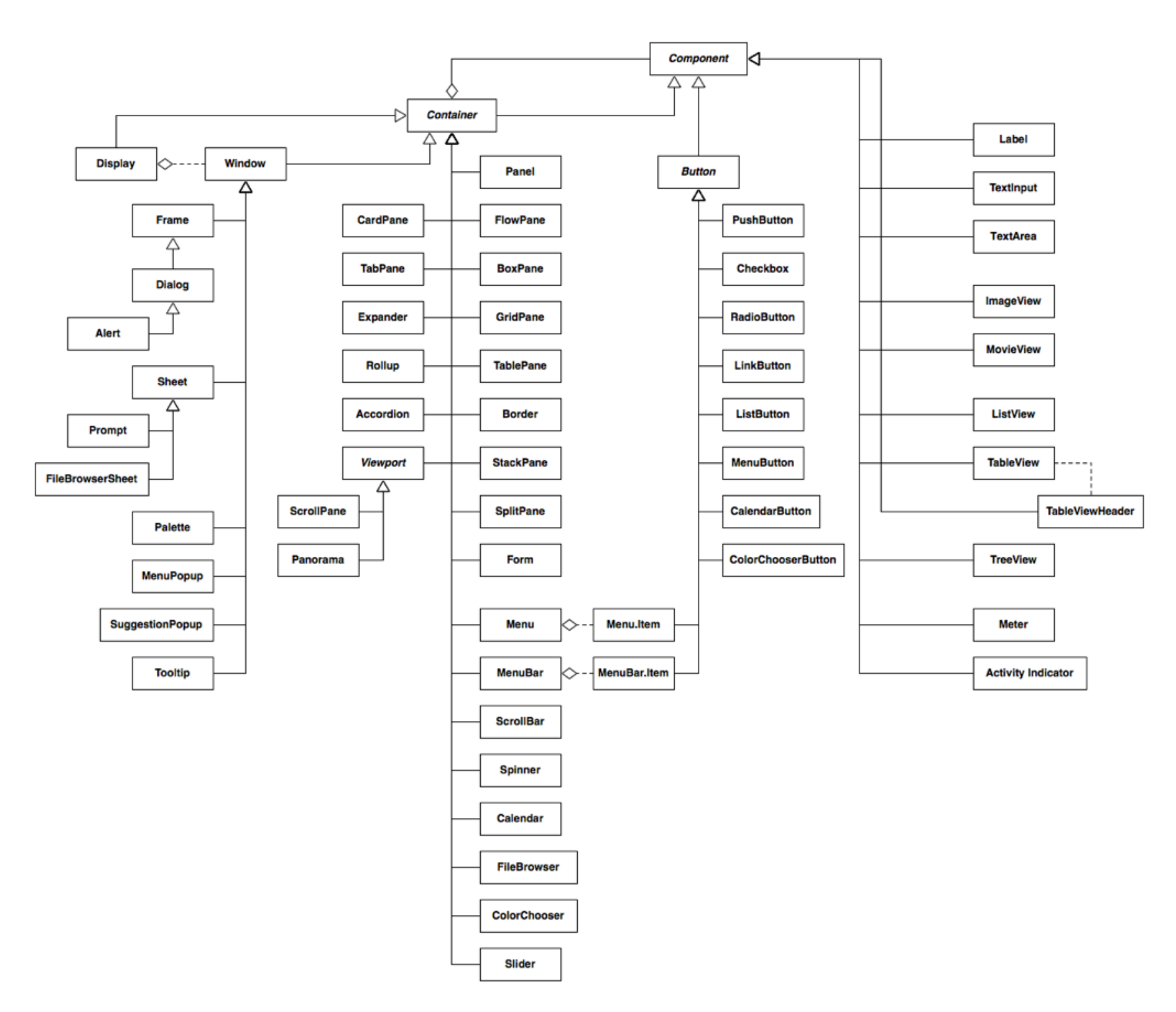

WTK Class Hierarchy

#### "Kitchen Sink" Demo

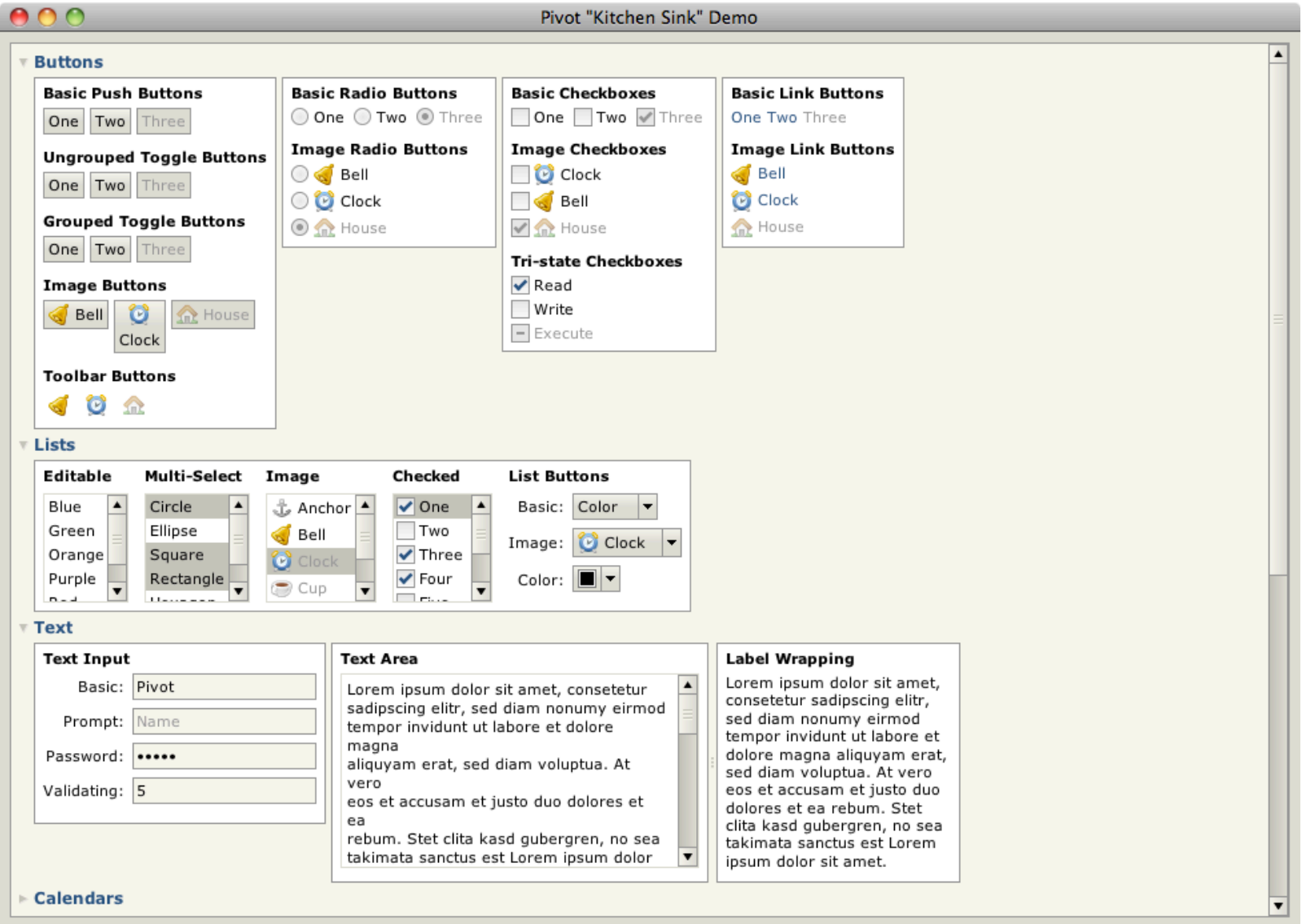

"Kitchen Sink" Demo Application

#### "Hello WTKX!"

```
25
 26 public class HelloWTKX implements Application {
         private Window window = null;
 27
                                                                                                 O O Hello WTKX!
 28
 29⊝
         @Override
         public void startup(Display display, Map<String, String> properties)
\triangle30
             throws Exception {
 31
                                                                                                   Hello WTKX!
 32WTKXSerializer wtkxSerializer = new WTKXSerializer();
 33
             window = (Window)wtkxSerializer.readObject(this, "hello.wtkx");
             window.open(display);
 34
 35
         J.
 36
         @Override
 37<sup>°</sup>public boolean shutdown(boolean optional) {
\triangle38
             if (window != null) {
 39
                 window.close():
 40
                                                    18
             3
 41
                                                    19<Window title="Hello WTKX!" maximized="true"
 42
                                                          xmlns:wtkx="http://pivot.apache.org/wtkx"
                                                    20
             return false;
 43
                                                          xmlns="org.apache.pivot.wtk">
                                                    21
         J.
 44
                                                          <content>
                                                    22
 45
                                                              <Label text="Hello WTKX!"
                                                    23
         @Override
 460
                                                                  styles="{font:'Arial bold 24', color:'#ff0000',
                                                    24
         public void suspend() {
\triangle 47horizontalAlignment:'center', verticalAlignment:'center'}"/>
                                                    25
 48
         J.
                                                          </content>
                                                    26
 49
                                                    27</Window>
         @Override
 500
                                                    28
         public void resume() {
\sim 51
 52
 53
                                                                                                   Source code for
 540
         public static void main(String[] args) {
             DesktopApplicationContext.main(HelloWTKX.class, args);
 55
                                                                                                    "Hello World" 
         J.
 56
                                                                                                        in Pivot
 57 }
 58
```
# Pivot Compared to Swing

- Swing can also be used to build RIAs
- Both Pivot and Swing use Java2D under the hood
- Pivot offers numerous advantages that make it a more compelling, modern alternative

# Pivot Compared to Swing

- Pivot advantages:
	- Provides XML markup language for simplifying user interface construction
	- Built-in support for JSON and REST-based data services
	- Built-in data binding support
	- Platform-level support for visual effects and transitions
	- Takes advantage of newer Java language features: generics, enums, for..each loops, varargs, and annotations

# Pivot Compared to JavaFX

- Pivot allows developers to build applications in Java, vs. JavaFX scripting language
- Slightly different emphasis: "Application" vs. "Rich" (media delivery) in "RIA"
- Not mutually exclusive!

## Pivot Compared to GWT

- GWT also allows developers to use Java to write web-based applications
- Runtime enviroment for a GWT application is the browser, not a JVM:
	- Code executes as interpreted JavaScript, not bytecode
	- Doesn't support full Java API (no I/O, networking, threading, reflection, XML, etc.) - basically, only Java language
	- Presentation performed via CSS and DOM manipulation rather than 2D drawing API

# "Stock Tracker" Tutorial Application

- Simple but practical sample application
- Highlights key platform features and development best practices

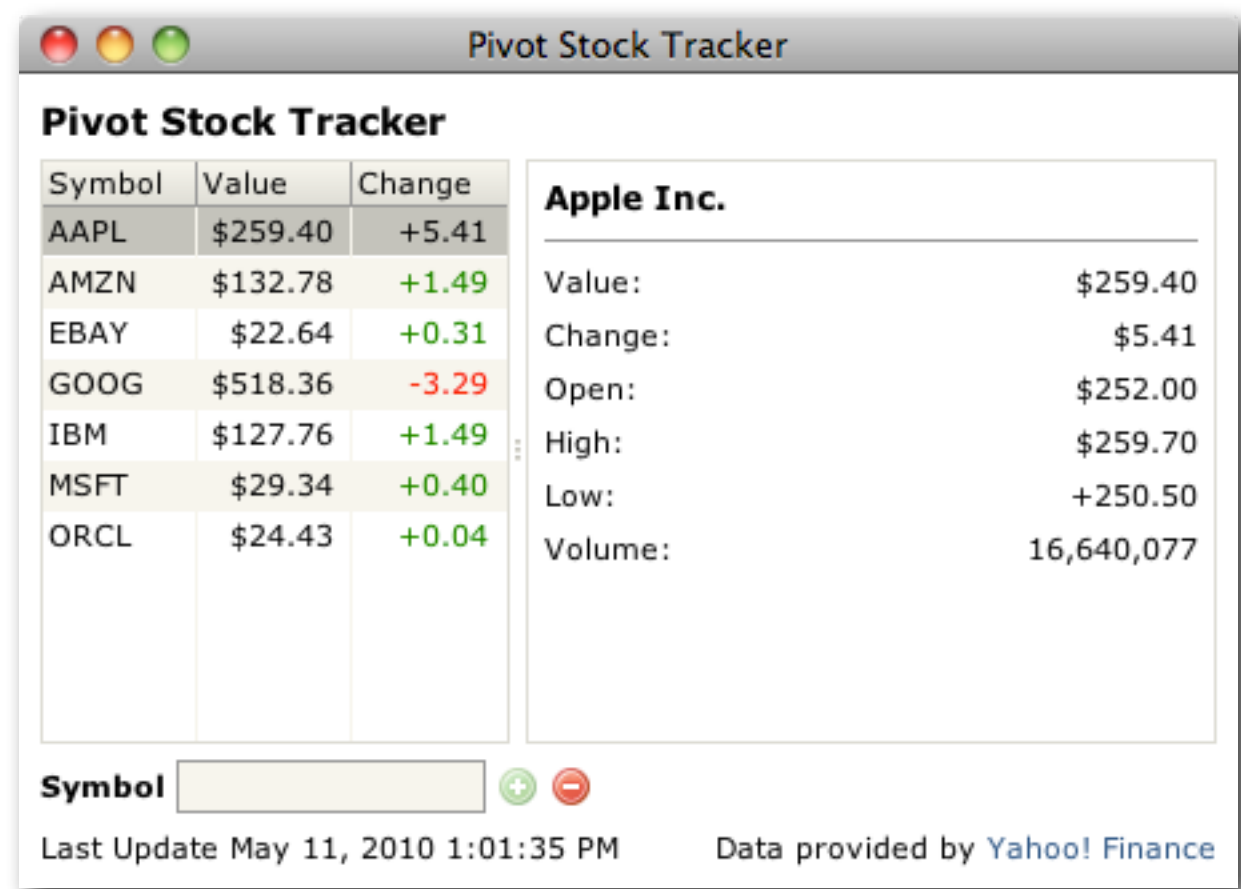

# Stock Tracker Key Features

- UI markup using WTKX
- Event handling
- Web queries
- Data binding
- **•** Localization

- Pivot UI often defined in WTKX
- Hierarchical structure of XML parallels the component hierarchy, makes it easy to visualize the resulting output
- Developers are familiar with markup metaphor
- Can still be defined in code WTKX is just a "shortcut"
- Not compiled serialized representation of object graph
	- Generally loaded at runtime from application JARs
	- Can load dynamically (from server, for example)

```
| <stocktracker:StockTrackerWindow title="%stockTracker" maximized="true"
  01xmlns:wtkx="http://pivot.apache.org/wtkx"
0203xmlns:content="org.apache.pivot.wtk.content"
04xmlns:stocktracker="org.apache.pivot.tutorials.stocktracker"
  0<sub>5</sub>xmlns="org.apache.pivot.wtk">
06<content>
  07
               <TablePane styles="{padding:8, horizontalSpacing:6, verticalSpacing:6}">
08<columns>
  09<TablePane.Column width="1*" />
10\langle/columns>
  1112<rows>
  13\sim \sim \sim1415
                        <TablePane.Row height="1*">
-16<SplitPane splitRatio="0.4">
                                <sub>left</sub></sub>
  1718\sim \sim \sim19\langle /1eff \rangle20<right>
  21
                                    <Border styles="{padding:6, color:10}">
22<content>
  23
                                             <wtkx:include wtkx:id="detailPane" src="detail pane.wtkx"/>
24\langle/content>
  25
                                    \langle/Border>
26\langle/right>
  27
                            \langle/SplitPane>
28
                        </TablePane.Row>
  29
30<TablePane.Row height="-1">
                            <BoxPane styles="{horizontalAlignment:'left', verticalAlignment:'center'}">
  31
32<Label text="%symbol" styles="{font:{bold:true}}" />
  33
                                <TextInput wtkx:id="symbolTextInput" textSize="10"
34maximumLength="8" />
  35
                                     \cdots36
                   \langle/rows>
  37
               \langle/TablePane>
38
          \langle/content>
  39 </stocktracker:StockTrackerWindow>
```
- Quick WTKX primer:
	- **Elements** 
		- Uppercase = class instance
		- Lowercase  $=$  property/listener list
	- Attributes = property/event listener
	- Namespaces  $=$  Java packages
	- "wtkx" prefix (IDs, includes, etc.)
	- Script code (logic)

- Resolution operators:
	- Used in WTKX attribute values
	- $\bullet$  '%' = resource resolution (localization)
	- $\bullet$  ' $\textcircled{a}$ ' = location resolution (relative URL)
	- '\$' = variable resolution

#### • WTKX binding:

- Maps objects defined in WTKX to Java member variables ("dependency injection")
- wtkx:id maps to @WTKX annotation

| @WTKX private TextInput symbolTextInput = null; 2 GWTKX private Button addSymbolButton = null; 3 | @WTKX private Button removeSymbolsButton = null; 4 GWTKX private BoxPane detailPane = null; @WTKX private Label lastUpdateLabel = null; 6 @WTKX private Button yahooFinanceButton = null;

- Implementing Bindable interface ensures that bindings are processed
- Resources argument allows bound instance to retain reference to the resource bundle used to process the WTKX file

```
\angle \heartsuit210/**
     * Allows WTKX serializer to automatically bind to an instance of a
     * deserialized class.
23
   *24
25 public interface Bindable {
        / * *
26⊜
27
         * Called to initialize the class after it has been completely
28
         * processed and bound by the serializer.
29
30public void initialize(Resources resources);
31 \}32
```
### Event Handling

- WTKX = *structure*, code = *behavior*
- Logic generally executed in response to an "event" (button pressed, selection changed, etc.)
- Event listeners often wired up in Bindable#initialize()
- Can also be registered in inline script, similar to HTML

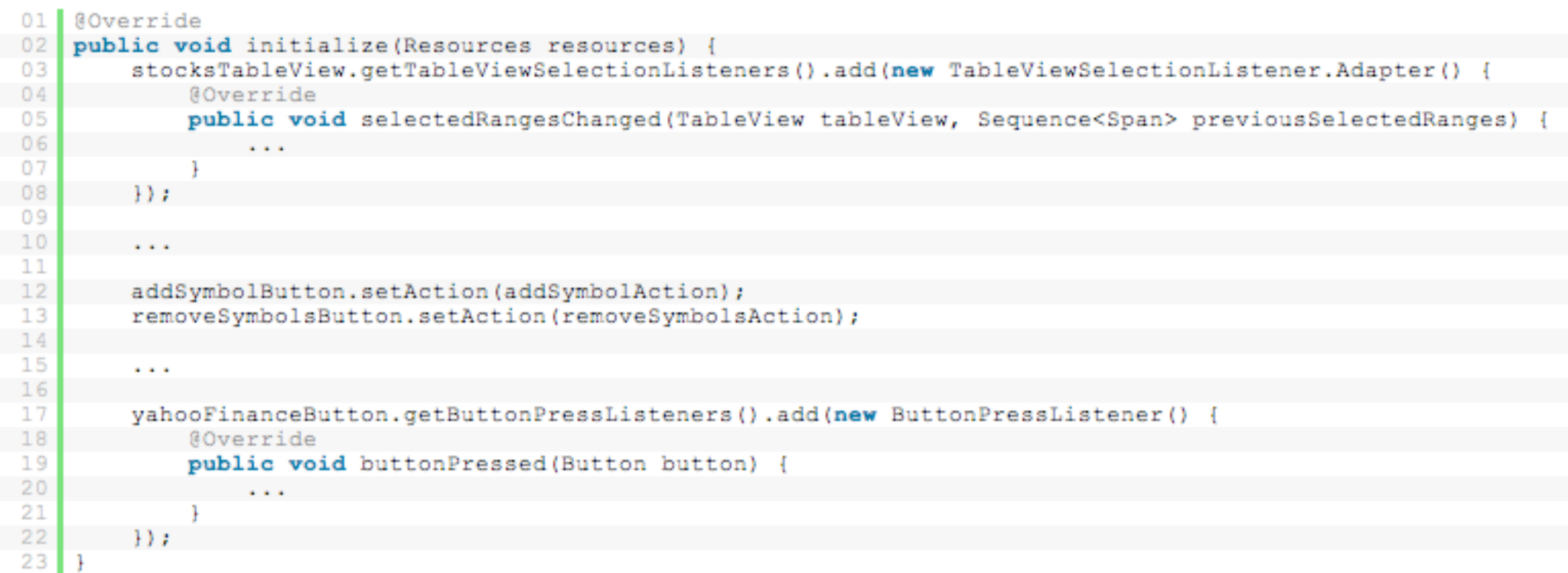

## Event Handling

- Actions:
	- Extend abstract org.apache.pivot.wtk.Action class
	- Defines abstract perform() method
	- Used to attach application behaviors to multiple UI elements (e.g. toolbar button, menu item, etc.)
	- Can be enabled/disabled; attached components reflect state

- Pivot's native means of server communication
- Part of "Web" class library
- Similar to XMLHTTPRequest in web browser
- Facilitate communication with and implementation of REST services
- Use JSON by default, but can use any data format (XML, CSV, Java serialization, etc.)

- Quote data returned by HTTP GET request to [http://](http://download.finance.yahoo.com/d/quotes.csv/) [download.finance.yahoo.com/d/quotes.csv/](http://download.finance.yahoo.com/d/quotes.csv/)
- Query string arguments specify symbols and fields to retrieve, returns CSV file:

"AAPL", "APPLE INC", 171.06, 169.59, 172.17, 166.00, +2.88, 12995693 "AMZN", "AMAZON.COM INC", 72.54, 72.35, 73.83, 70.52, +1.10, 2748930 "EBAY", "EBAY INC", 27.09, 27.35, 27.44, 27.04, -0.02, 3426369

- Stock Tracker uses an instance of org.apache.pivot.web.GetQuery to retrieve the data
- POST, PUT, and DELETE also supported
- Uses an instance of org.apache.pivot.serialization.CSVSerializer to deserialize the data
- Returns the quotes as an instance of org.apache.pivot.collections.List which is used as the model data for the table view

- By default, CSVSerializer returns an ArrayList of HashMaps
	- Untyped all data are strings
- Can be configured to return instances of any Java Bean type
- Stock Tracker uses a StockQuote bean class to convert strings to numbers (for sorting)

- org.apache.pivot[.web.Query](http://web.Query) extends org.apache.pivot.util.concurrent.Task
- Abstract (generic) base class for executing background operations
- Defines a single abstract execute() method that returns the result of the operation
- GetQuery returns Object (in this case, the result data)

- execute() is synchronous blocks UI
- Task provides an overload that takes an instance of org.apache.pivot.util.concurrent.TaskListener
- Caller is notified asynchronously via callback when task has succeeded or failed
- UI remains responsive

```
18
190/**
     * Task listener interface.
20
21
     * @param <V>
22
     * The return type of the task.
23
24
     */
25 public interface TaskListener<V> {
        /**
26⊝
         * Called when the task has completed successfully.
27
28
         * @param task
29
         * The source of the task event.
30
31*32
        public void taskExecuted(Task<V> task);
33
        /**
340
         * Called when task execution has failed.
35
36
         * @param task
37
         * The source of the task event.
38
39
         */
40
        public void executeFailed(Task<V> task);
41 }
42
```
- Maps values between a set of user interface elements and a data structure, called the "bind context"
- Eliminates tedious boilerplate code for manually populating field data

- Uses a load/store model:
	- load() populates UI with values from context
	- store() populates context with values from UI
- Maps well to REST-based applications:
	- GET load()
	- POST/PUT store()

- Bind context is either an instance of org.apache.pivot.collections.Dictionary or a Java Bean that can be wrapped in org.apache.beans.BeanAdapter (which implements Dictionary)
- Easy to bind to JSON data returned by web query -JSON Objects are returned as instances of HashMap, which implements Dictionary

• Stock Tracker uses binding to populate quote detail form:

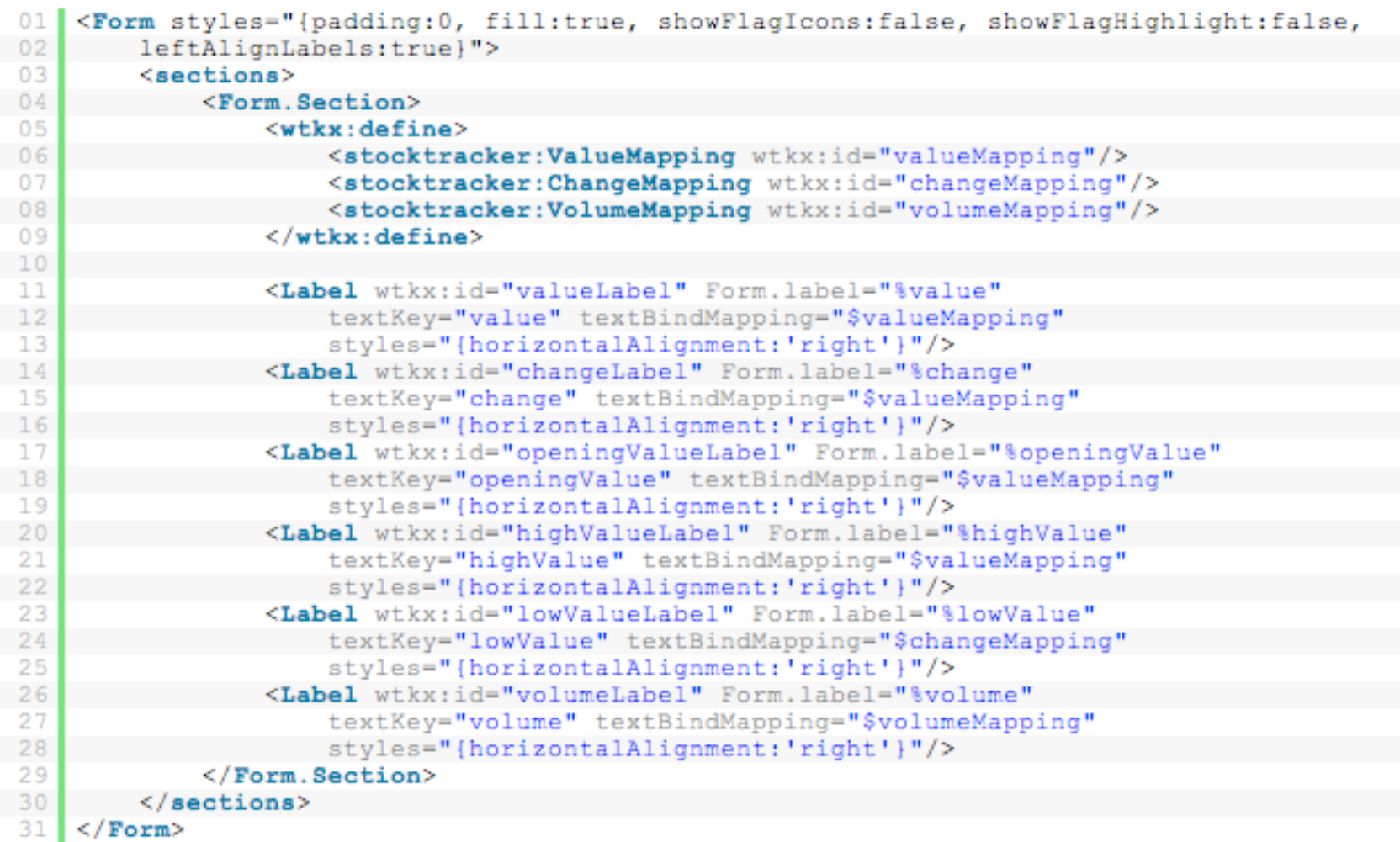

- "textKey" property associates Label text with bind key
- Bind context is an instance of the StockQuote bean returned by GetQuery/CSVSerializer
- Uses "bind mapping" to transform data during binding:

```
01
   public class ValueMapping implements Label. TextBindMapping {
02private static final DecimalFormat FORMAT = new DecimalFormat ("$0.00");
03
04
      @Override
05
        public String toString (Object value) {
06
            return Float.isNaN((Float)value) ? null : FORMAT.format(value)
0708
09@Override
10public Object valueOf (String text) {
            throw new UnsupportedOperationException();
1213
```
- Translatable text and other resources stored in "resource bundles"
- In Pivot, resource bundles are JSON files rather than .properties files
- Use UTF-8 natively, vs. ISO-8859
- May be hierarchical, vs. flat

• Stock Tracker resource bundles (default and 'fr'):

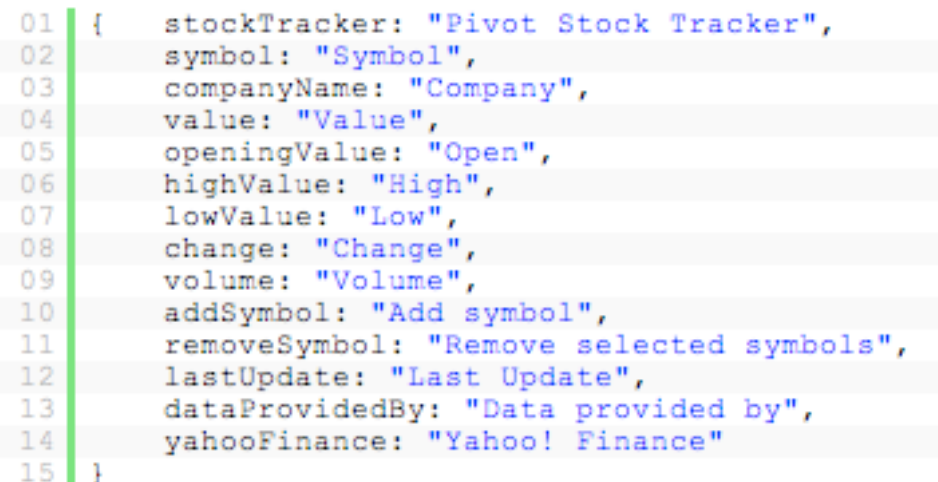

#### StockTracker.json

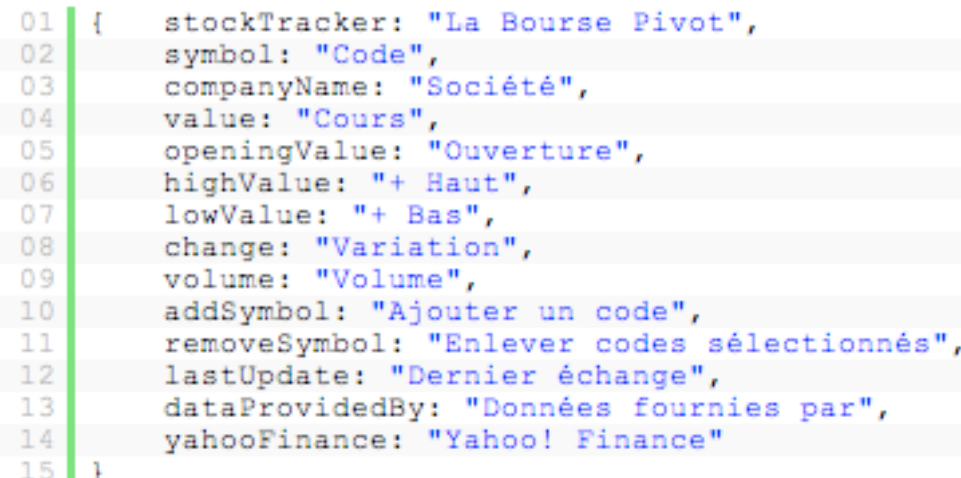

StockTracker\_fr.json

#### • Quote detail form uses localized form labels:

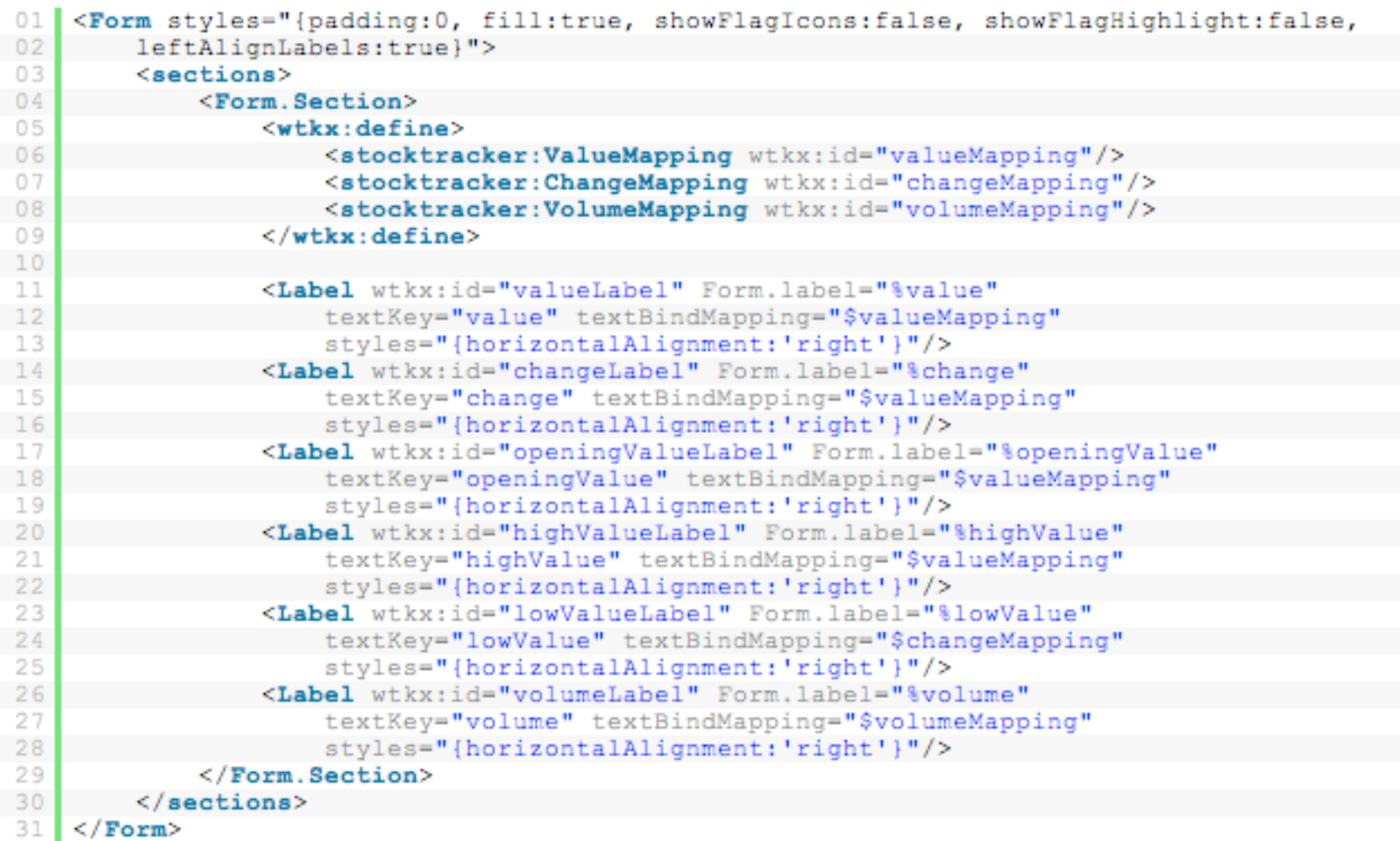

#### • Et voilà!

#### La Bourse Pivot

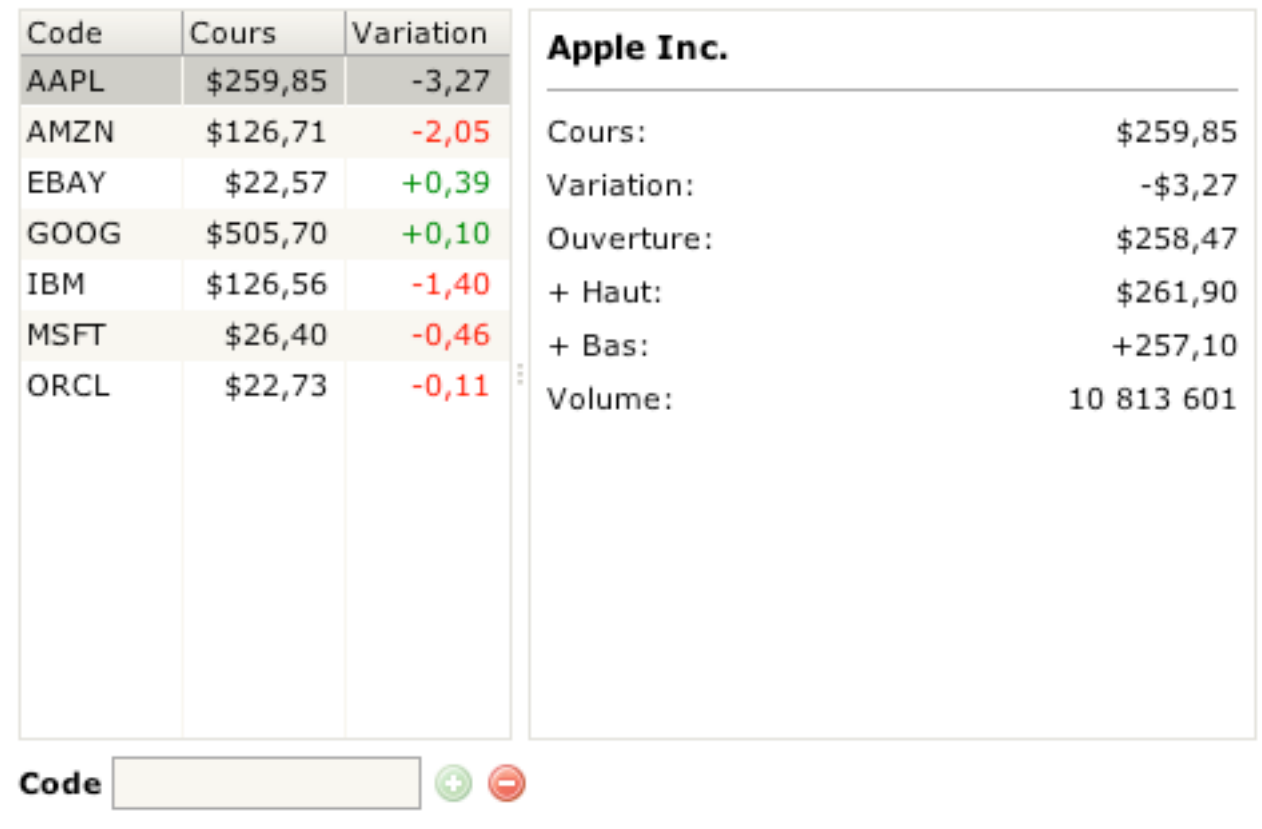

Dernier échange 4 juin 2010 12:02:20

Données fournies par Yahoo! Finance

## Summary

- Pivot is a platform for building modern GUI applications in Java that can be deployed via the web or to the desktop
- Stock Tracker tutorial demonstrates some key features and is a great quick-start example

#### Further Information

- <http://pivot.apache.org>
- http://pivot.apache.org/demos/
- <http://pivot.apache.org/tutorials/>
- <http://pivot.apache.org/1.5/docs/api/>

### Q & A